#### **DevSummit** DC

February 11, 2015 | Washington, DC

 $\blacktriangleright$ 

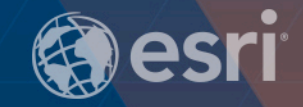

 $\overline{\phantom{a}}$ 

D

### **ArcGIS Runtime SDKs: Building Java Apps**

Gary Sheppard | Esri

 $\sum_{i=1}^{n}$ 

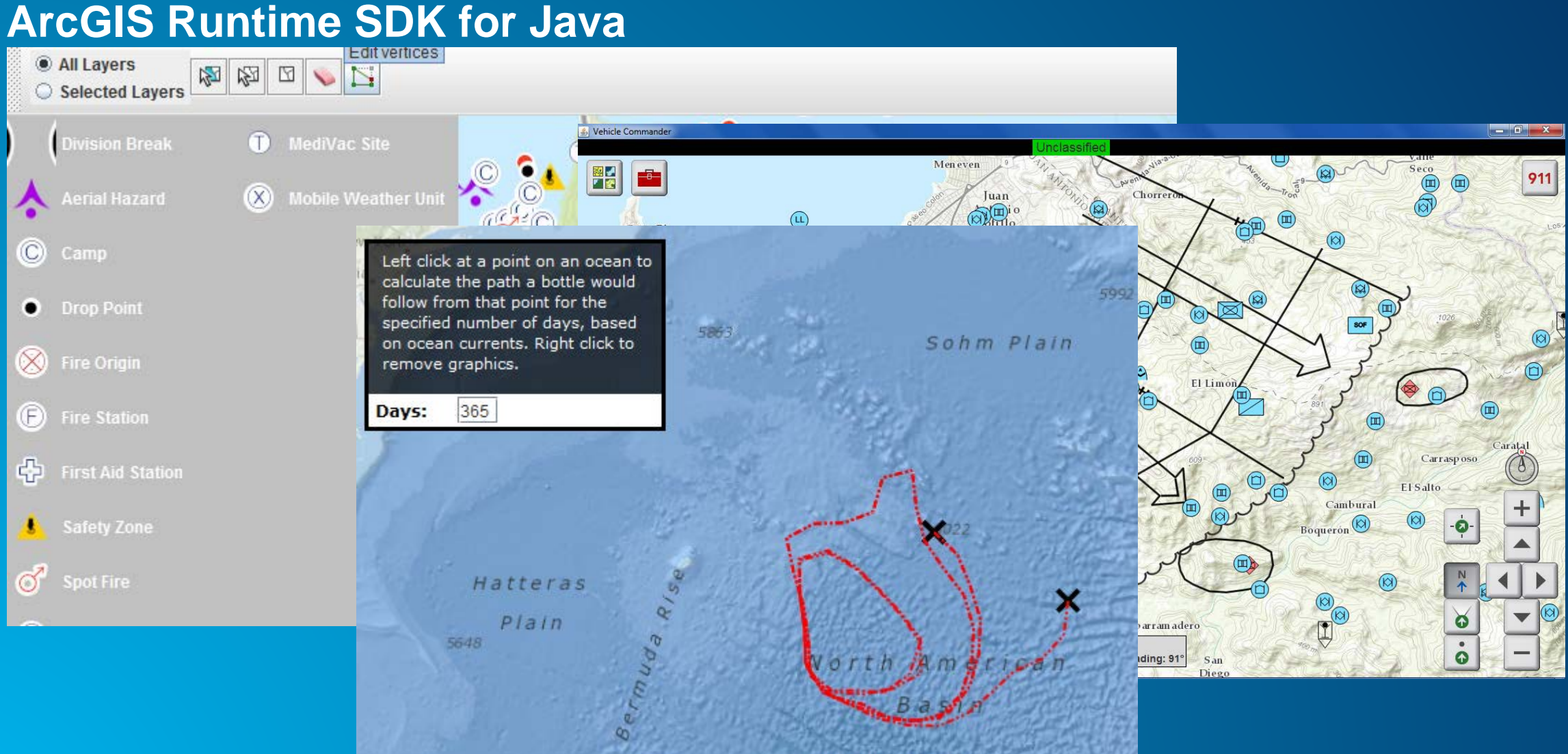

 $3298$ 

### **More than just mapping**

- **Maps**
- **Editing**
- **Analysis**
- **Online and offline**

### **Runtime as a development platform**

**1. Download and install the SDK (no cost)**

#### **2. Samples**

- **3. Documentation**
- **4. Esri Support**

### **ArcGIS for Developers**

[http://developers.arcgis.com](http://developers.arcgis.com/)

### **Let's look at...**

- **Maps and layers**
- **Events and listeners**
- **Editing**
- **Geoprocessing and analysis**

### **Map control: class JMap**

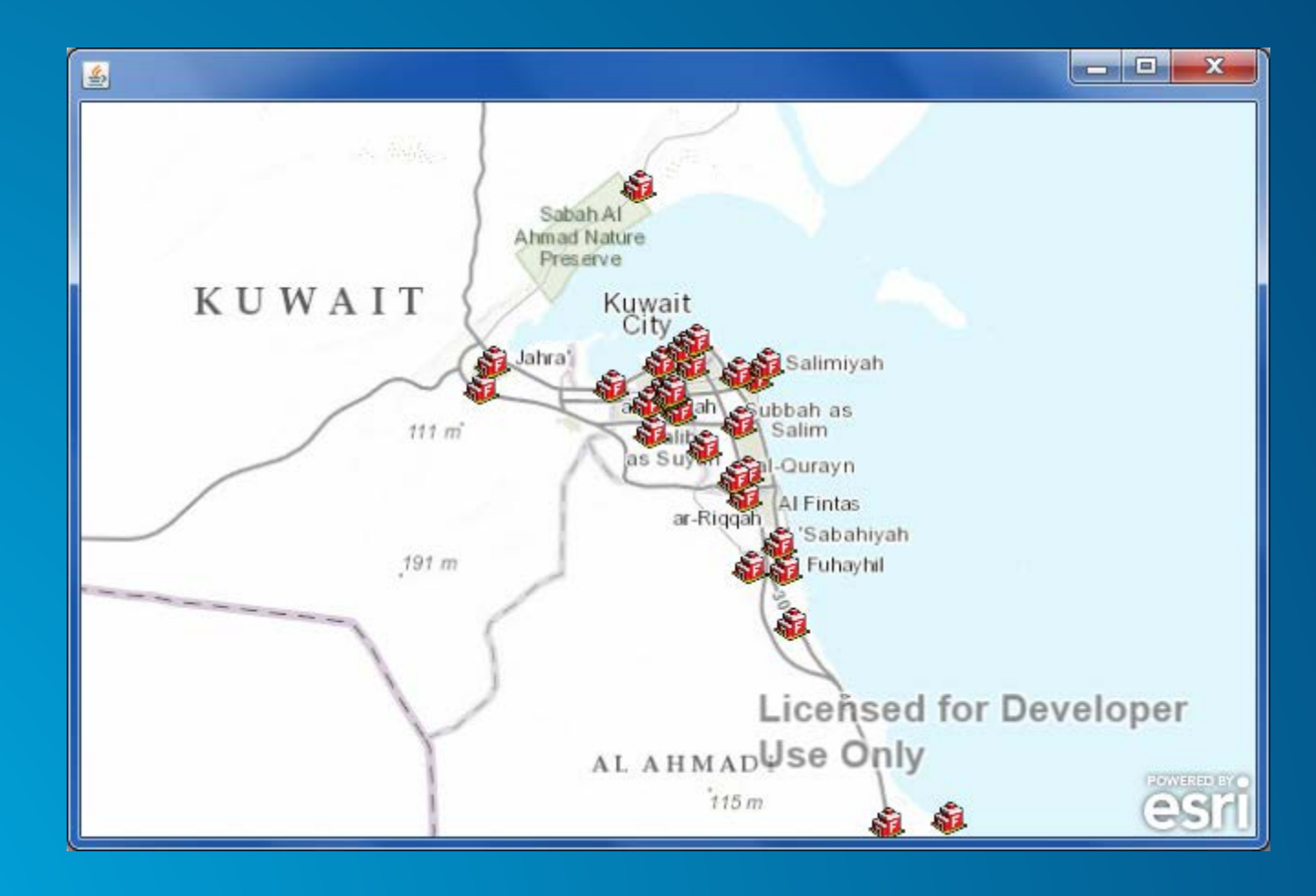

### **JavaFX support (beta feature)**

- **JavaFX: Java's rich client platform**
- **New class FXMap in Runtime**

 $map = new FXMap()$ ;

```
StackPane stackPane = new StackPane(); 
stackPane.getChildren().add(map);
Scene scene = new Scene(stackPane);
primaryStage.setTitle("JavaFX Map"); 
primaryStage.setWidth(1000); 
primaryStage.setHeight(700); 
primaryStage.setScene(scene); 
primaryStage.show();
```
tiledLayer = new ArcGISTiledMapServiceLayer( "http://services.arcgisonline.com/arcgis/rest/se rvices/NatGeo World Map/MapServer"); map.getLayerList().add(tiledLayer);

**=**

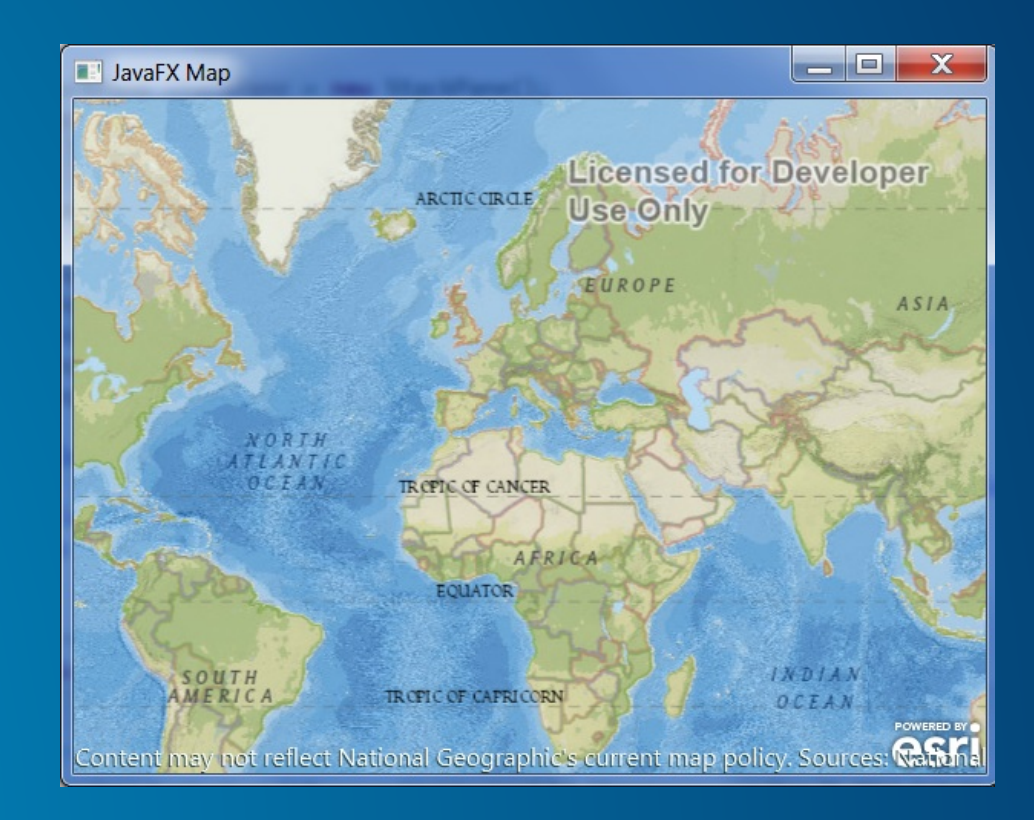

### **Mapping with online data**

- **Tiled map services**
- **Dynamic map services**
- **Feature services**
- **OpenStreetMap tile servers**
- **WMS**
- **KML**

### **Web maps in ArcGIS Runtime**

- **Make your map in ArcGIS Online or Portal for ArcGIS**
- **Load it in Runtime app**
- **Minimizes your code**
- **Advanced: download the map**

# **Demo: load a web map**

### **Mapping with offline data**

- **Map packages**
- **Tile packages**
- **Runtime geodatabase**
- **Direct GIS data access (new)**
	- **Rasters**
	- **Shapefiles**
	- **GeoPackages (vector and raster)**

### **Online meets offline**

- **Download tiled map services**
	- **ExportTileCacheTask**
	- **Or make tile packages in ArcGIS Desktop**
- **Feature services offline: download, edit, sync**
	- **GeodatabaseSyncTask**
	- **Or "Share As > Runtime content" in ArcGIS Desktop**

### **Custom layers**

- **Override Layer or a subclass of Layer**
- **Hint for feature-like data**
	- **Fast access/synchronous: override GraphicsLayer**
	- **Slow access/asynchronous: override FeatureLayer**

### **Events and listeners**

- **Dozens of listener interfaces**
- **Common use cases:**
	- **Listen for the map to be ready**
	- **Listen for layers to load (or failure to load)**

# **Demo: events and listeners**

### **Editing**

- **Feature data**
- **Live editing of feature services**
- **Download, edit offline, and sync of feature services**
- **<https://developers.arcgis.com/java/guide/edit-features.htm>**

### **Geoprocessing and analysis**

- **GeometryEngine (local, high performance)**
- **Class Geoprocessor**
	- **Geoprocessing services**
	- **Geoprocessing packages (.gpk)**
- **<https://developers.arcgis.com/java/guide/run-a-geoprocessing-task.htm>**

### **All together now: the Vehicle Commander template**

- **Java SE**
- **ArcGIS Runtime 10.2.4**
- **In-vehicle application**
- **Live data**
- **Disconnected capabilities**
- **Analysis**
- **Get it on GitHub:<https://github.com/Esri/vehicle-commander>**

# **Demo: Vehicle Commander**

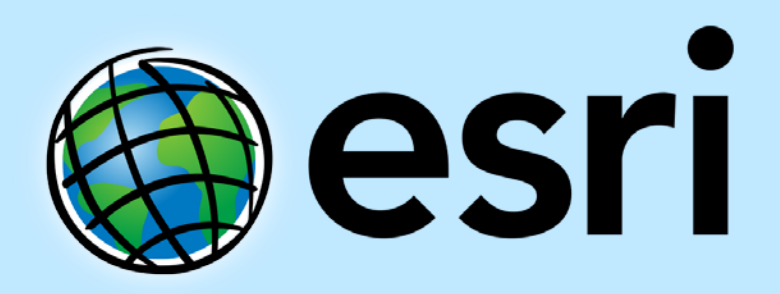

Understanding our world.